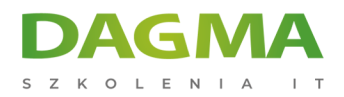

Szkolenie

## **Microsoft WORD Basic**

[Strona szkolenia](https://szkolenia.dagma.eu/szkolenia,catalog,508/microsoft-word-basic?utm_source=Promo&utm_medium=PDF&utm_content=P52-1-PDF-tid:508-date:2025-06-09&utm_campaign=Promo52-1-Training-Description) | [Terminy szkolenia](https://szkolenia.dagma.eu/szkolenia,catalog,508/microsoft-word-basic?utm_source=Promo&utm_medium=PDF&utm_content=P52-1-PDF-tid:508-date:2025-06-09&utm_campaign=Promo52-1-Training-Description) | [Rejestracja na szkolenie](https://szkolenia.dagma.eu/szkolenia,register,step-1,508/microsoft-word-basic?utm_source=Promo&utm_medium=PDF&utm_content=P52-1-PDF-tid:508-date:2025-06-09&utm_campaign=Promo52-1-Training-Description) | [Promocje](https://szkolenia.dagma.eu/promocje?utm_source=Promo&utm_medium=PDF&utm_content=P52-1-PDF-tid:508-date:2025-06-09&utm_campaign=Promo52-1-Training-Description)

# **Opis szkolenia**

Chcesz rozpocząć przygodę z MS Word? Nie chcesz tracić czasu na samodzielne szukanie rozwiązań? Tworzysz typowe pisma biurowe? Gubisz się w możliwościach edytorów tekstów? Chcesz zaoszczędzić czas? Poznaj podstawowe narzędzia programu Microsoft Word. Weź udział w tym szkoleniu. Certyfikowany trener Microsoft nauczy Cię, jak sprawnie korzystać z MS Word.

### **Po ukończeniu szkolenia:**

- nauczysz się szybko tworzyć podstawowe dokumenty typu pisma, reklamacje, cenniki, notatki,
- zdobędziesz podstawę do dalszych etapów kursu MS Word.

### **Wymagania:**

Przed przystąpieniem do tego szkolenia, uczestnicy muszą posiadać:

- doświadczenie w pracy z systemem Windows
- sprawne zapisywanie, otwieranie plików

# **Program szkolenia**

## **Moduł 1: Podstawy obsługi MS Word**

Adres korespondencyjny:

DAGMA Szkolenia IT | ul. Bażantów 6a/3 | Katowice (40-668) tel. 32 793 11 80 | szkolenia@dagma.pl szkolenia.dagma.eu

DAGMA Sp. z o.o. z siedziba w Katowicach (40-478), ul. Pszczyńska 15 Sąd Rejonowy Katowice-Wschód w Katowicach Wydział VIII Gospodarczy KRS pod numerem 0000130206, kapitał zakładowy 75 000 zł Numer NIP 634-012-60-68, numer REGON: 008173852 DAGMA Sp. z o.o. posiada status dużego przedsiębiorcy w rozumieniu art. 4c ustawy o przeciwdziałaniu nadmiernym opóźnieniom w transakcjach handlowych.

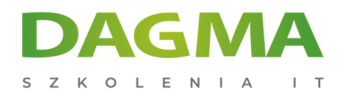

- czym jest edytor tekstów
- poruszanie się po edytorze
- podstawy poprawnej edycji tekstów, jak unikać błędów edycyjnych

#### **Moduł 2: Formatowanie znaków**

zmiana wyglądu znaków, czcionki, kolorów itp.

#### **Moduł 3: Formatowanie akapitów**

- wyrównanie akapitów
- interlinie
- wcięcia i odstępy

#### **Moduł 4: Formatowanie stron**

- zmiana rozmiaru kartki
- zmiana marginesów
- edycja nagłówków i stopek

#### **Moduł 5: Szybkie formatowanie dokumentów**

- wykorzystanie gotowych stylów
- style znakowe i akapitowe
- wykorzystanie szablonów
- wykorzystanie motywów, zestawów stylów, kolorów, czcionek

#### **Moduł 6: Wstawianie obiektów**

- tabele
- zrzuty ekranowe, obrazy, ikony, kształty, emoji
- inne obiekty

#### **Moduł 7: Automatyzacja dokumentów**

- automatyczna numeracja stron
- numeracja automatyczna akapitów
- automatyczne spisy treści

D<sub>3</sub>

Adres korespondencyjny:

DAGMA Szkolenia IT | ul. Bażantów 6a/3 | Katowice (40-668) tel. 32 793 11 80 | szkolenia@dagma.pl szkolenia.dagma.eu

DAGMA Sp. z o.o. z siedziba w Katowicach (40-478), ul. Pszczyńska 15 Sąd Rejonowy Katowice-Wschód w Katowicach Wydział VIII Gospodarczy KRS pod numerem 0000130206, kapitał zakładowy 75 000 zł Numer NIP 634-012-60-68, numer REGON: 008173852 DAGMA Sp. z o.o. posiada status dużego przedsiębiorcy w rozumieniu art. 4c ustawy o przeciwdziałaniu nadmiernym opóźnieniom w transakcjach handlowych.

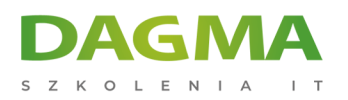

Tagi:

Adres korespondencyjny:

DAGMA Szkolenia IT | ul. Bażantów 6a/3 | Katowice (40-668) tel. 32 793 11 80 | szkolenia@dagma.pl szkolenia.dagma.eu

DAGMA Sp. z o.o. z siedzibą w Katowicach (40-478), ul. Pszczyńska 15 Sąd Rejonowy Katowice-Wschód w Katowicach Wydział VIII Gospodarczy KRS pod numerem 0000130206, kapitał zakładowy 75 000 zł Numer NIP 634-012-60-68, numer REGON: 008173852 DAGMA Sp. z o.o. posiada status dużego przedsiębiorcy w rozumieniu art. 4c ustawy o przeciwdziałaniu nadmiernym opóźnieniom w transakcjach handlowych.

D<sub>3</sub>